## **Лекция 9:**

# Определение объема выборки

#### Основные выводы предыдущих лекций

- Основной вид научного продукта публикация в журнале, предпочтительно – в международном, предпочтительно – с высоким импакт-фактором.
- Международные англоязычные журналы предпочитают публиковать статьи, нацеленные на экспериментальную проверку гипотез («Доктрина NHST»).
- Планирование эксперимента начинается с формулировки гипотезы и определения приемлемой вероятности ошибок первого и второго рода.
- Если мы не смогли отвергнуть нулевую гипотезу, то это вовсе не значит, что альтернативная гипотеза верна.

#### Цель лекции

- Ознакомление с методами расчета объемов выборок для различных типов экспериментальных планов.
- Приобретение навыков критического анализа экспериментальных планов.

# Структура первой части

- Точность оценки параметра.
- Определение объема выборки, необходимого для оценки:
	- непрерывного, нормально распределенного параметра;
	- процентного соотношения;
	- счетных признаков (распределение Пуассона и обратное биномиальное распределение).
- Определение объема выборки, необходимого для нахождения редко встречающегося объекта;
- Определение объема выборки в случае, когда характер распределения неизвестен.
- Это полезно запомнить…

**Лекция 3**

## Что может статистика?

- Выполнить *свертку информации*: подсчет некоторых характеристик выборки и (на основании этого) вынесение вероятностных суждений о характеристиках исследуемой популяции.
	- **Пример:** С вероятностью 0.95 средняя длина крыла комнатной мухи, пойманной в г. Мончегорске попадает в интервал от 5.73 до 6.28 мм.
- Выполнить *проверку гипотезы*, то есть вынести вероятностное суждение по поводу истинности либо ложности некоего априорно сформулированного утверждения.
	- **Пример:** Вероятность того, что средняя длина крыла комнатной мухи в исследуемой выборке из г. Мончегорска отличается от средней длины крыла комнатной мухи в исследуемой выборке из г. Апатиты исключительно вследствие воздействия на эти выборки случайных факторов равна 0.8% (то есть *Р* = 0.008).
- Провести *статистическое моделирование*.

# Определение объема выборки

- Для оценки некоего параметра с заданной точностью (1-я часть лекции).
- Для проверки статистической гипотезы при заданных (2-я часть лекции):
	- вероятности ошибки первого рода (α);
	- силе анализа (1-β);
	- величине эффекта (заданной в абсолютных либо относительных величинах).

# Выбор точности оценки параметра

- Определение желаемой точности оценки изучаемого параметра – задача экологическая, а не статистическая.
- Для разных исследований точность оценки может существенно различаться.
- Помимо научных аспектов, всегда следует принимать во внимание ответственность решений, которые могут основываться на ваших данных.

### Абсолютная и относительная точность измерения

- **• Абсолютная точность измерения:** например, исследователь формулирует требование, что истинное (то есть присущее заданной генеральной совокупности) значение длины листа с вероятностью 95% должно попасть в интервал ± 2.8 мм от средней оценки, полученной при анализе выборки.
- **• Относительная точность измерения:** оценка определяется в процентах от среднего значения, например 95% доверительный интервал задается как ± 6% от истинного значения.
- Связь этих оценок очевидна:

Относительная точность =

= (Абсолютная точность /Среднее значение) × 100%

## Рекомендуемая точность оценки параметра

- Некоторые учебники (например, Ивантер и Коросов, 1992) рекомендуют в экологических исследованиях добиваться относительной ошибки <3%; ошибка в интервале 3-5% определяется этими авторами как «удовлетворительная». При относительной ошибке >5%, рекомендуется сбор дополнительного материала или повторение опыта.
- Мне эти требования представляются сильно завышенными (за исключением специальных случаев).

#### Непрерывная изменчивость: измерение одного параметра

• Если для измеряемого параметра ожидается распределение значений, близкое к нормальному, то объем выборки определяется по формуле:

$$
N = (t_{\alpha} \sigma/d)^2
$$

- N объем выборки, необходимый для определения среднего с заданной точностью;
- σ среднеквадратичное отклонение среднего;
- d абсолютная ошибка (задается исследователем);
- t критерий Стьюдента для числа степеней свободы N-1 и доверительной вероятности 1-α.
- На практике принимают:
	- $\Box$  t<sub>α</sub> = 2 для 95% уровня значимости,
	- $\Box$  t<sub>α</sub> = 2.7 для 99% уровня значимости,
	- $\Box$  t<sub>α</sub> = 1.7 для 90% уровня значимости.

#### Оценка среднеквадратичного отклонения

- Приблизительное значение σ до начала работы можно получить одним из следующих способов:
	- Использовать значение, полученное ранее в сходных условиях.
	- Оценить стандартную ошибку путем изучения малой выборки (имеет смысл в тех случаях, когда предполагается существенный объем измерений).
	- Использовать экспертную оценку.
	- Рассчитать на основе размаха изменчивости  $(X_{max} - X_{min}).$

#### Оценка среднеквадратичного отклонения

• Часто удается достаточно легко определить размах изменчивости, то есть разность (W) между максимальным и минимальным значениями признака в выборке некоторого объема. Тогда:

$$
\sigma = W^*CF
$$

• CF (conversion factor) находится из таблицы по заданному объему выборки (это – объем выборки, для которой известны максимальное и минимальное значения, а не объем выборки, который необходимо оценить).

#### Оценка среднеквадратичного отклонения на основании размаха изменчивости

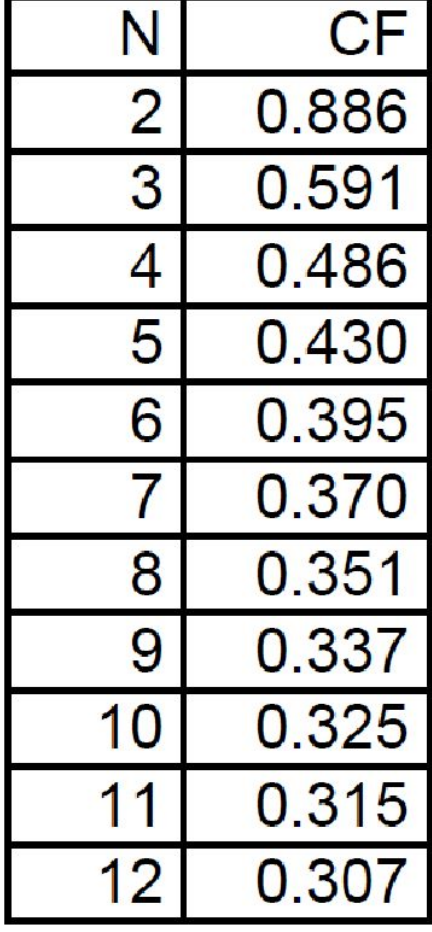

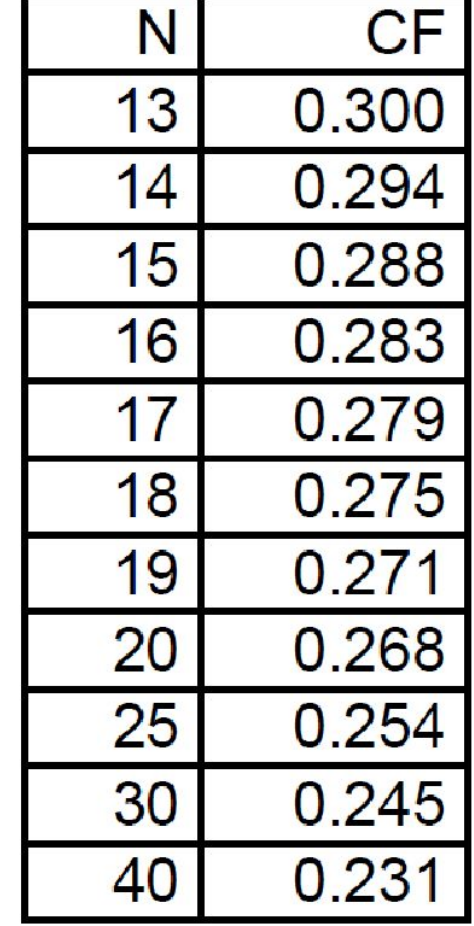

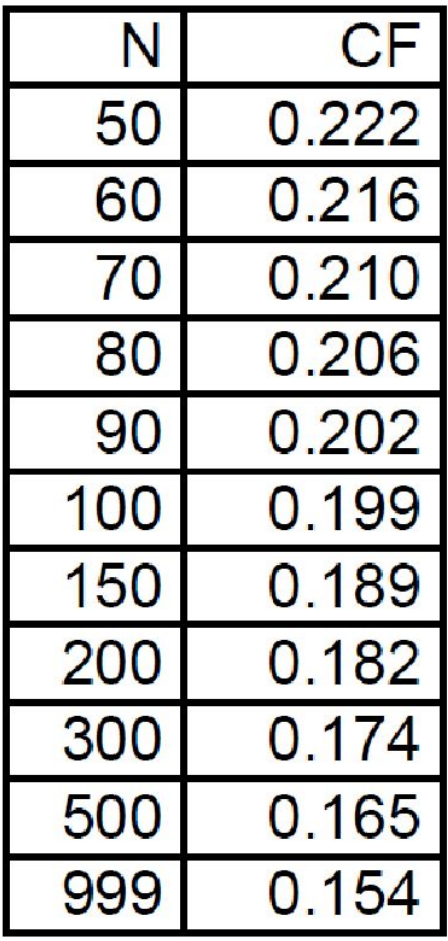

#### Непрерывная изменчивость: измерение одного параметра

- Можно провести сбор информации в два этапа.
- На первом этапе взять выборку объема  $N_{1}$ , определить  $\sigma_{1}$  и рассчитать окончательный объем выборки по формуле:

$$
N = (t_{\alpha} \sigma_1 / d)^2 (1 + 2/N_1)
$$

• Какой объем выборки необходим для того, чтобы 95% доверительный интервал для среднего значения длины листа березы составлял ± 2.8 мм? Известно, что в выборке из 100 листьев крайние значения составляют 17 и 54 мм.

- Какой объем выборки необходим для того, чтобы 95% доверительный интервал для среднего значения длины листа березы составлял ± 2.8 мм? Известно, что в выборке из 100 листьев крайние значения составляют 17 и 54 мм.
- Размах изменчивости:  $W = 54 17 = 37$  мм.

- Какой объем выборки необходим для того, чтобы 95% доверительный интервал для среднего значения длины листа березы составлял ± 2.8 мм? Известно, что в выборке из 100 листьев крайние значения составляют 17 и 54 мм.
- Размах изменчивости:  $W = 54 17 = 37$  мм.
- Из таблицы: СF = 0.199 (для N = 100).

- Какой объем выборки необходим для того, чтобы 95% доверительный интервал для среднего значения длины листа березы составлял ± 2.8 мм? Известно, что в выборке из 100 листьев крайние значения составляют 17 и 54 мм.
- Размах изменчивости:  $W = 54 17 = 37$  мм.
- Из таблицы: СF = 0.199 (для N = 100).
- Подставляя в формулу (σ = W\*CF), получим:  $\sigma$  = 37 мм  $*$  0.199 = 7.4 мм.

- Какой объем выборки необходим для того, чтобы 95% доверительный интервал для среднего значения длины листа березы составлял ± 2.8 мм? Известно, что в выборке из 100 листьев крайние значения составляют 17 и 54 мм.
- Размах изменчивости:  $W = 54 17 = 37$  мм.
- Из таблицы: СF = 0.199 (для N = 100).
- Подставляя в формулу (σ = W\*CF), получим:  $\sigma$  = 37 мм  $*$  0.199 = 7.4 мм.
- Подставляя в формулу  $[N = (t_{\alpha} \sigma/d)^2]$ , получим  $N = (2 * 7.4 / 2.8)^2 = 27.94$ , то есть необходимо измерить 28 листьев.
- На практике имеет смысл измерить 30 листьев.

#### Непрерывная изменчивость: измерение одного параметра

- Если известен коэффициент вариации CV = σ / mean
- то расчет объема выборки может быть проведен по формуле:

$$
N = (100CV^*t_\alpha/r)^2
$$

• где r - заданная исследователем относительная ошибка (величина доверительного интервала, выраженная в процентах от среднего)

#### Обзор методов определения плотности популяций

#### **APPRAISING VARIABILITY IN POPULATION STUDIES!**

L. L. EBERHARDT, Pacific Northwest Laboratories, Battelle Memorial Institute, Richland, Washington 99352

*Abstract:* This paper addresses the general question of determining sample size for population studies. Different objectives for population studies are described as a basis for determining the appropriate approach to selecting a sample size. The bases for mathematical models for various methods of population study are discussed, with particular emphasis on the situations in which indices or relative measures of abundance are used. A classification of population census methods is given. Several "variance-laws" for index data are discussed, and an extensive tabulation of data on variability of aquatic and terrestrial indices is presented. Several equations for calculating sample sizes are listed and discussed. References to various published tables and charts for determining sample size follow.

J. WILDL. MANAGE. 42(2):207-238

#### Коэффициенты вариации плотности популяций (Eberhardt, 1978)

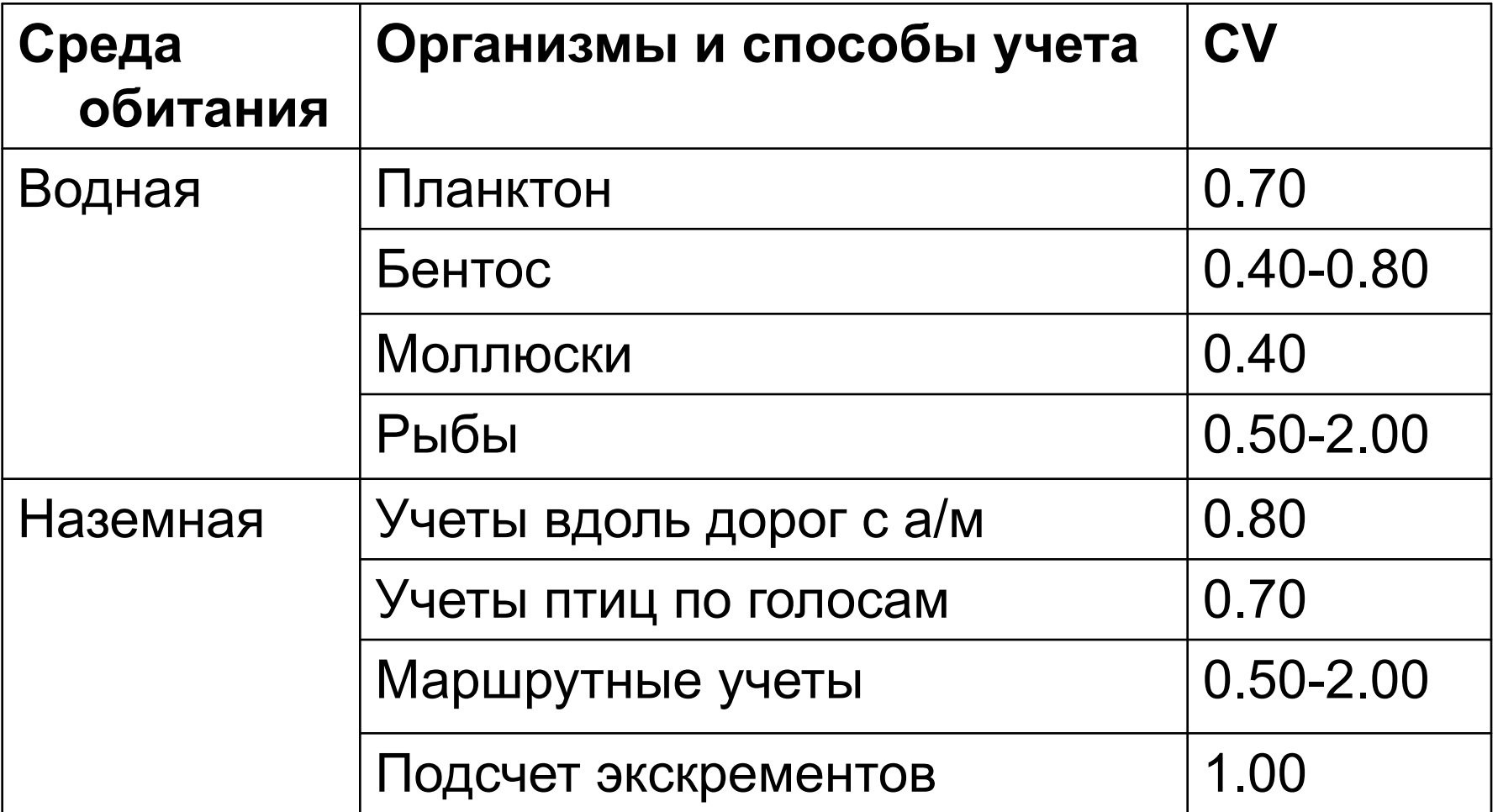

• Известно, что коэффициент вариации плотности планктона в среднем составляет 0.70. Необходимо определить число выборок, достаточное для определения средней плотности с точностью ± 25%.

- Известно, что коэффициент вариации плотности планктона в среднем составляет 0.70. Необходимо определить число выборок, достаточное для определения средней плотности с точностью ± 25%.
- По формуле  $[N = (100CV*t/r)^2]$  объем выборки  $N = (100*0.70*2/25)^2 = 31.36$ .
- На практике целесообразно взять 35 выборок.

# Поправка на размер генеральной совокупности

- Приведенные выше формулы подразумевают, что выборка составляет бесконечно малую часть генеральной совокупности.
- В тех случаях, когда генеральная совокупность мала, и приведенные формулы дают объем выборки, превышающий 5-10% от общего числа изучаемых объектов, вводится поправка на размер генеральной совокупности (G):

$$
N_{G} = N / [1 + (N / G)]
$$

• В этой формуле N<sub>G</sub> – объем выборки из генеральной совокупности конечного объема G, N – объем выборки, определенный по любой из приведенных выше формул.

• Какой объем выборки необходим для того, чтобы 95% доверительный интервал для среднего значения длины листа березового саженца, у которого всего около 150 листьев, составлял ± 2.8 мм? Известно, что в выборке из 100 листьев крайние значения составляют 17 и 54 мм.

- Какой объем выборки необходим для того, чтобы 95% доверительный интервал для среднего значения длины листа березового саженца, у которого всего около 150 листьев, составлял ± 2.8 мм? Известно, что в выборке из 100 листьев крайние значения составляют 17 и 54 мм.
- Расчет (Пример 1) дает объем выборки 28 листьев.
- По формуле  $(N_{G} = N / [1 + (N / G)])$  имеем: N<sub>G</sub> = 28 / [1 + 28 / 150] = 23.60 листьев. На практике имеет смысл замерить 25 листьев.

## Объем выборки для определения процентного соотношения

• Любые распределения особей по двум категориям (соотношение полов, живые либо мертвые, здоровые либо больные, поврежденные либо неповрежденные), описываются биномиальным распределением (доля первого типа равна **Р**, доля второго составляет **1 – Р**).

## Объем выборки для определения процентного соотношения

- Необходимо задать допустимую абсолютную ошибку d, величину α, и ориентировочное значение Р.
- Если Р неизвестно, задаем  $P = 0.5$ .
- Размер выборки, достаточной для того, чтобы оценка среднего значения Р попала в интервал  $P \pm d$  с вероятностью  $(1 - \alpha)$ , определяется по формуле:

$$
N = t_{\alpha} * 2 * P * (1 - P) / d^2
$$

# Пример 4a

• Какой объем выборки необходим для того, чтобы оценить соотношение полов в популяции благородного оленя с точностью 5% (то есть  $d = 0.05$ )? Ожидаемая доля самцов Р = 0.40.

# Пример 4a

- Какой объем выборки необходим для того, чтобы оценить соотношение полов в популяции благородного оленя с точностью 5% (то есть  $d = 0.05$ )? Ожидаемая доля самцов Р = 0.40.
- По формуле (N =  $t_{\alpha}$ \*2\*P\*(1 P) / d<sup>2</sup>) находим N = 2 \* 2 \* 0.40 \* (1 – 0.40) /  $0.05^2 = 38$  особей.

# Пример 4б

• Какой объем выборки необходим для того, чтобы оценить соотношение полов в популяции благородного оленя с точностью 2% (то есть  $d = 0.02$ )? Ожидаемая доля самцов Р = 0.40.

# Пример 4б

- Какой объем выборки необходим для того, чтобы оценить соотношение полов в популяции благородного оленя с точностью 2% (то есть  $d = 0.02$ )? Ожидаемая доля самцов Р = 0.40.
- По формуле  $(N = t)$ α  $*2*P*(1-P)/d^2$ находим N = 2 \* 2 \* 0.40 \* (1 – 0.40) /  $0.02^2$  ≈ 2400 особей.
- При повышении требований к точности оценки величина выборки стремительно возрастает!

## Поправка на размер генеральной совокупности

• Если объем генеральной совокупности известен, объем выборки можно скорректировать по формуле:

$$
N_G = N / [1 + (N / G)]
$$

• Если объем исследуемой генеральной совокупности не превышает 4000, такая коррекция позволяет существенно уменьшить объем выборки.

# Пример 4в

• Какой объем выборки необходим для того, чтобы оценить соотношение полов в популяции благородного оленя с точностью 2% (то есть  $d = 0.02$ )? Ожидаемая доля самцов Р = 0.40. Популяция насчитывает 1500 особей.

# Пример 4в

- Какой объем выборки необходим для того, чтобы оценить соотношение полов в популяции благородного оленя с точностью 2% (то есть  $d = 0.02$ )? Ожидаемая доля самцов Р = 0.40. Популяция насчитывает 1500 особей
- Расчет для бесконечной популяции (пример 4б): N ≈ 2400 особей.
- По формуле  $(N_{G} = N / [1 + (N / G)])$ вводим поправку на размер популяции:  $N_G$  = 2400 / (1 + 2400 / 1500) = 923,08.
Дискретная изменчивость: распределение Пуассона

- Распределение Пуассона это случайное распределение редких событий.
- Например, число яиц в кладке и число особей фитофага на растении часто описываются распределением Пуассона.

#### Дискретная изменчивость: распределение Пуассона

• Объем выборки вычисляется по формуле:

 $N = (100<sup>*</sup>t<sub>α</sub>)<sup>2</sup> / (r<sup>2</sup> * mean)$ 

- В этом случае r заданная исследователем относительная ошибка, то есть величина доверительного интервала, выраженная в процентах от среднего значения. Упрощая, для α = 0.05 получим:
	- $\Box$  для точности ± 5% N ≈ 1600 / mean,
	- $□$  для точности ± 10%  $N \approx 400$  / mean,
	- $□$  для точности  $±$  25% N ≈ 64 / mean,
	- $\Box$  для точности ± 50% N ≈ 16 / mean.

• Известно, что число яиц в кладке большой синицы составляет в среднем 6 и подчиняется распределению Пуассона. Сколько кладок нужно учесть, чтобы оценить среднее значение с точностью 5%?

- Известно, что число яиц в кладке большой синицы составляет в среднем 6 и подчиняется распределению Пуассона. Сколько кладок нужно учесть, чтобы оценить среднее значение с точностью 5%?
- По формуле  $[N = (100<sup>*</sup>t<sub>q</sub>)<sup>2</sup> / (r<sup>2</sup> * mean)]$ получаем: N =  $(100<sup>*</sup>2)<sup>2</sup>$  /  $(5<sup>2</sup> * 6) = 266.67$ кладок.

Дискретная изменчивость: негативное биномиальное распределение

• Негативное биномиальное распределение (в отличие от распределения Пуассона) описывает распределение особей в выборке в том случае, когда особи тяготеют друг к другу (скученное распределение).

#### Дискретная изменчивость: негативное биномиальное распределение

• Расчет объема выборки требует знания не только среднего значения, но и коэффициента k, который либо определяется из небольшой выборки, либо оценивается, исходя из других работ.

$$
N = (1/mean + 1/k) (100*tα)2 / r2
$$

- Упрощая, для  $\alpha = 0.05$  получим:
	- для точности ± 5% N ≈ 1600 (1/mean + 1/k),
	- для точности ± 10% N ≈ 400 (1/mean + 1/k),
	- для точности ± 25% N ≈ 64 (1/mean + 1/k),
	- для точности ± 50% N ≈ 16 (1/mean + 1/k).

• Известно что распределение гороховой тли по стеблям гороха описывается негативной биномиальной моделью. Среднее число особей равно 3.46, коэффициент k = 2.65. Сколько стеблей нужно обследовать, чтобы оценить среднее значение плотности популяции вредителя с точностью ±15%?

- Известно что распределение гороховой тли по стеблям гороха описывается негативной биномиальной моделью. Среднее число особей равно 3.46, коэффициент k = 2.65. Сколько стеблей нужно обследовать, чтобы оценить среднее значение плотности популяции вредителя с точностью ±15%?
- По формуле  $[N = (1/mean + 1/k) (100<sup>*</sup>t<sub>α</sub>)<sup>2</sup> / r<sup>2</sup>]$ получим: N = (1 / 3.46 + 1 / 2.65) (100\*2̂)<sup>2</sup> / 15<sup>2</sup> = 118.47 растений.
- На практике лучше учесть 125 растений.

## Важность априорной информации

- Если мы неправильно определим тип распределения, ошибка в оценке объема выборки может оказаться весьма существенной.
- Например, если мы ошибочно решим, что распределение тли (Пример 6) описывается моделью Пуассона, мы получим объем выборки 51 растение.

#### Нахождение редко встречающегося объекта

• Если ожидаемая частота проявления признака равна Р, то объем выборки, в которой с вероятностью (1 - α) встретится хотя бы одна особь с заданным значением признака, может быть рассчитан по формуле:

$$
N = log(1 - \alpha) / log(1 - P)
$$

• Объемы выборок для разных частот изучаемого признака при трех уровнях значимости сведены в таблицу.

# Объем выборки для нахождения редко встречающегося объекта

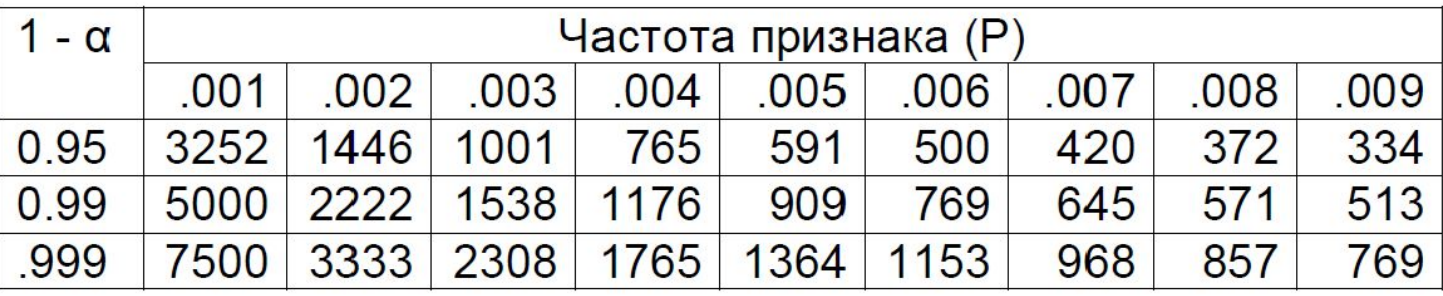

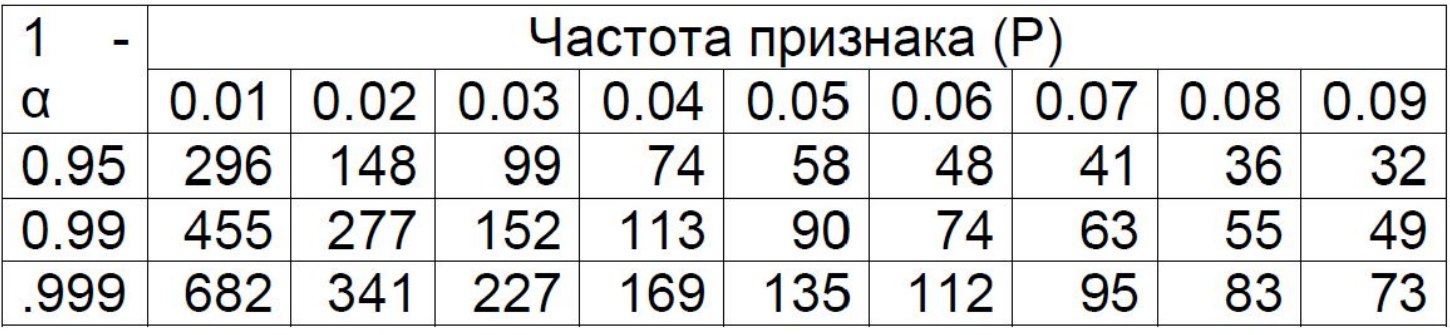

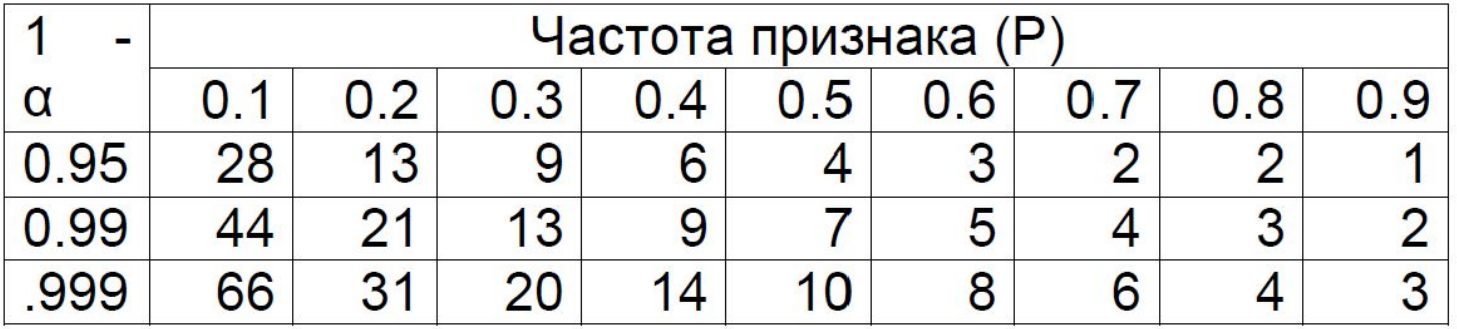

• На основании исследования 124 павианов (Wiener & Moor-Jankowski, 1969) был сделан вывод об отсутствии у павианов особей с группой крови 0. Правомерен ли этот вывод?

- На основании исследования 124 павианов (Wiener & Moor-Jankowski, 1969) был сделан вывод об отсутствии у павианов особей с группой крови 0. Правомерен ли этот вывод?
- Из Таблицы находим, что на уровне значимости 0.99 данная выборка позволяет сделать вывод лишь о том, что в исследованной популяции частота особей с группой крови 0 не превышает 4%.

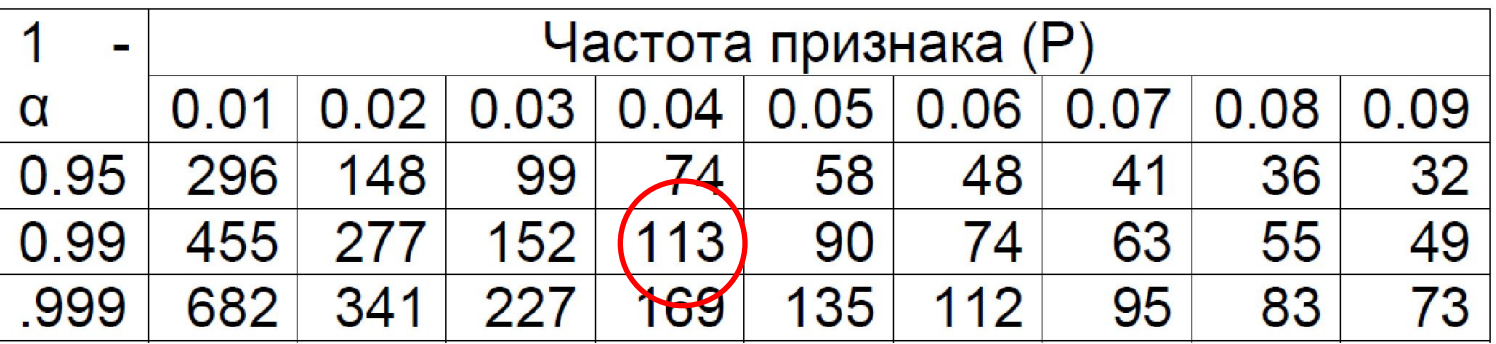

• Действительно, при увеличении объема выборки до 684 особей авторы обнаружили несколько особей с группой крови 0; частота этого признака оказалась около 1%.

#### Специальные методы

- Метод повторного отлова меченых особей.
- Трансектные учеты.
- И многие, многие другие.
- Некоторые описаны в учебнике: Ch.J.Krebs. Ecological methodology (любое издание).
- Читайте специальную литературу!

#### Последовательное увеличение объема выборки

- В некоторых ситуациях ни один из описанных выше методов не может быть применен – из-за сложного плана эксперимента либо отсутствия информации о типе и параметрах изучаемого распределения.
- В этом случае возможен последовательный сбор данных с расчетом выборочных параметров после каждого следующего этапа сбора информации.
- Решение о прекращении сбора материала принимается, когда доверительный интервал достигнет размера, достаточного для проводимого исследования.

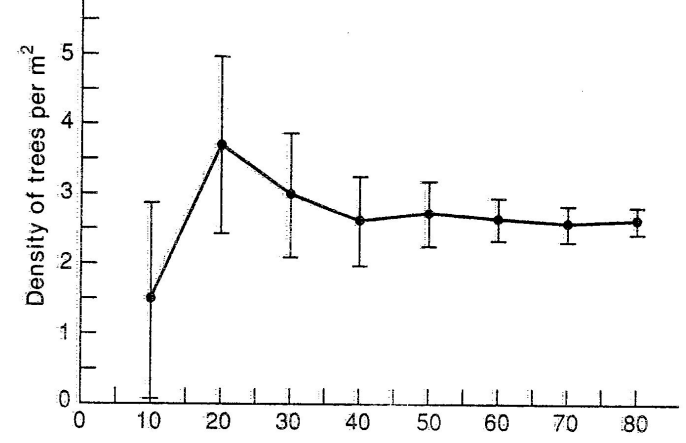

 Учет деревьев красной ольхи проводили на квадратах размером 2 х 2 м; 95% интервал подсчитывали после подсчета каждых 10 квадратов (из Krebs 1989).

#### Это полезно запомнить…

- Для расчета объема выборки при измерении некоего параметра необходимо **знать**:
	- Тип распределения, которому подчиняется исследуемая величина;
	- Приближенные оценки характеристик распределения (зависят от типа распределения).
- Для расчета объема выборки необходимо **задать**:
	- Абсолютную либо относительную точность оценки интересующего нас параметра.

# Структура второй части

- Определение объема выборки:
	- При корреляционном анализе;
	- При сравнении двух средних значений нормально распределенного признака;
	- При сравнении двух процентных соотношений;
	- При сравнении видового разнообразия двух сообществ;
	- При дисперсионном анализе.
- Это полезно запомнить…

## Определение объема выборки

- Для оценки некоего параметра с заданной точностью (1-я часть лекции).
- Для проверки статистической гипотезы при заданных (2-я часть лекции):
	- вероятности ошибки первого рода (α);
	- силе анализа (1-β);
	- величине эффекта (заданной в абсолютных либо относительных величинах).

# Выбор величины эффекта

- Определение величины эффекта, который исследователь планирует обнаружить, – задача экологическая, а не статистическая.
- Для разных исследований величины эффектов могут сильно различаться.
- Помимо научных аспектов, всегда следует принимать во внимание ответственность решений, которые могут основываться на ваших данных.

#### Тестирование гипотез: корреляционный анализ

• Если задана сила анализа, можно определить объем выборки, необходимой для корректного отклонения ошибочной гипотезы Н0: r = 0 при достижении коэффициентом корреляции некоторой фиксированной величины r0:

$$
N = \left[ \left( \frac{Z\beta + Z\alpha}{2} \right) / z0 \right]^2 + 3
$$

• Какой объем выборки необходим для того, чтобы отклонить гипотезу Н0: r = 0 с вероятностью 99% в случае, если абсолютное значение коэффициента корреляции достигнет 0.5?

- Какой объем выборки необходим для того, чтобы отклонить гипотезу Н0: r = 0 с вероятностью 99% в случае, если абсолютное значение коэффициента корреляции достигнет 0.5?
- $N = [(Z\beta + Z\alpha) / z0]^2 + 3$
- Из таблицы:  $r0 = 0.5 \square z0 = 0.5493$ .
- Из таблицы:  $\alpha = 0.05 \Box Z\alpha = 1.9600$ .
- Из таблицы:  $\beta = 0.01$   $\Box$  : Z $\beta = 2.3263$ .
- $N = [(2.3263 + 1.9600) / 0.5493]^2 + 3 = 63.9$ .
- Вывод: сила анализа достигнет 99% при использовании выборки объемом 64 объекта.

## Сетевой калькулятор

(http://power.phs.wfubmc.edu/index.cfm?calc=cor)

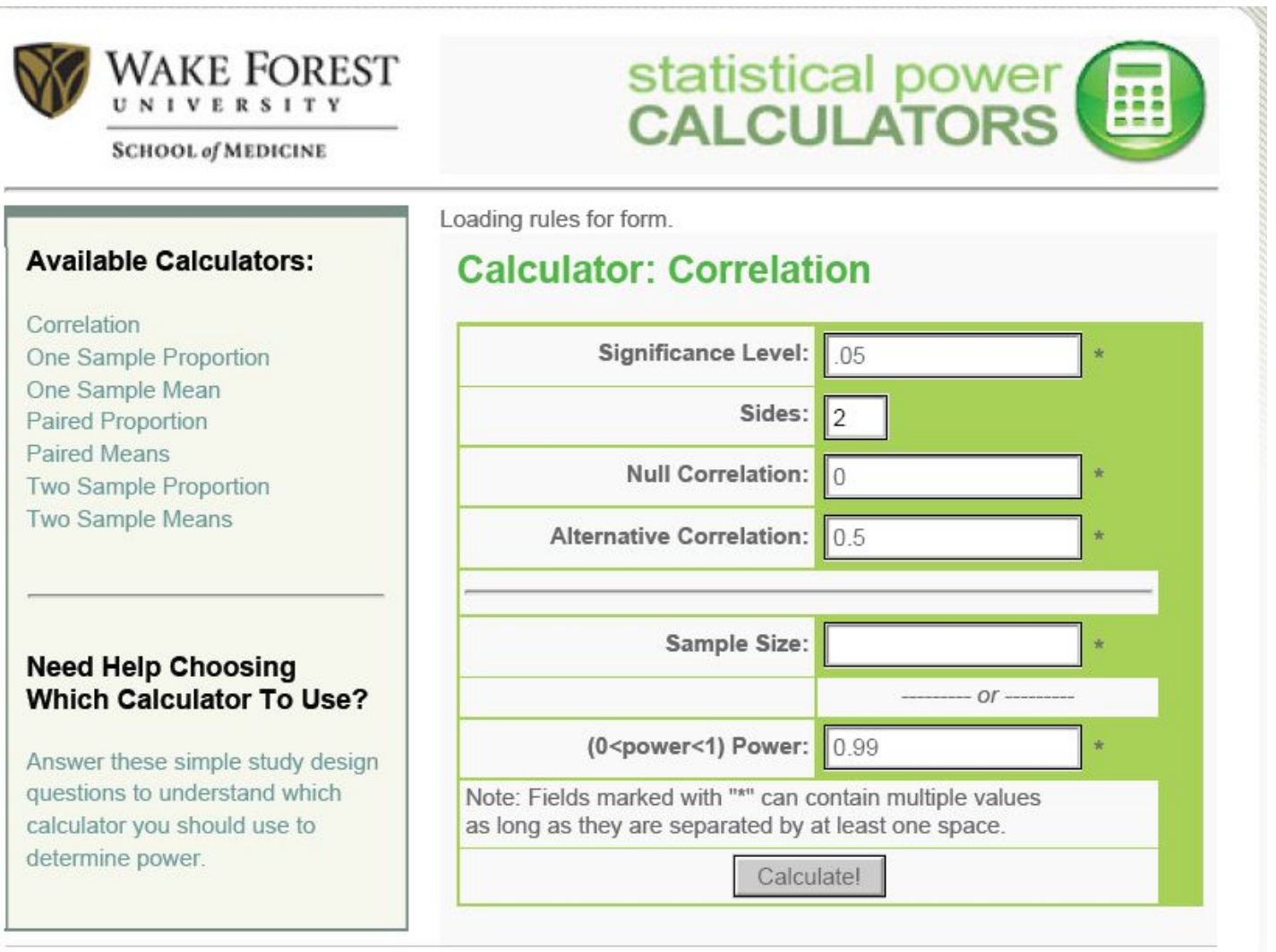

## Сетевой калькулятор

#### (http://power.phs.wfubmc.edu/index.cfm?calc=cor)

**The POWER Procedure Fisher's z Test for Pearson Correlation** 

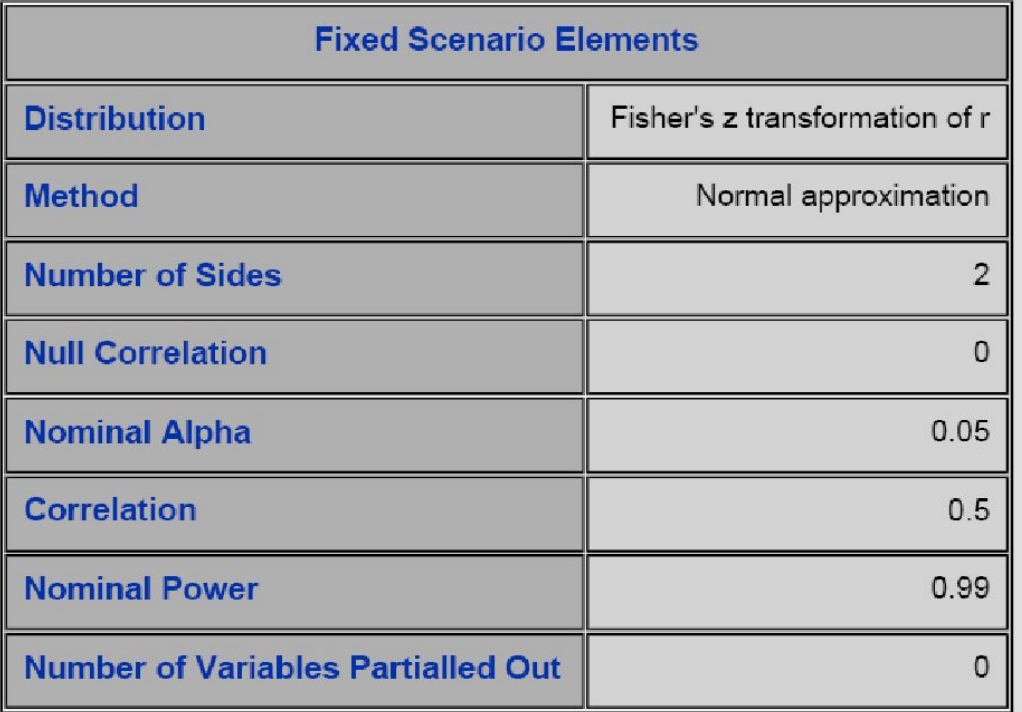

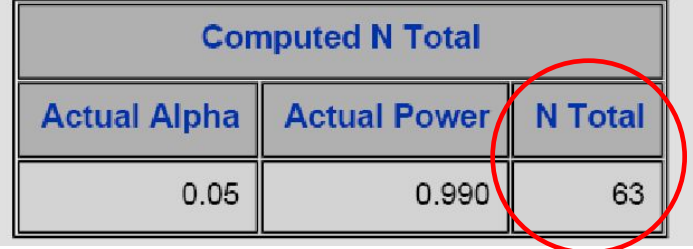

## Пример 9: Практическая задача

- Изучаем зависимость длины хвои сосны обыкновенной от расстояния до промышленного предприятия.
- Будем использовать корреляционный анализ.
- Сколько пробных площадей (одна ПП = одно расстояние до источника выбросов) необходимо заложить?

- 
- 
- 
- -
- 
- 

•  $HO: r = 0$  (длина хвои не зависит от расстояния до завода)

- $H0: r = 0$
- $H1: r = 0.4$  (слабый эффект; из обзора литературы)

- $H0: r = 0$
- $H1: r = 0.4$
- $\alpha = 0.05, \beta = 0.20$

- $H0: r = 0$
- $H1: r = 0.4$
- $\alpha = 0.05$ ,  $\beta = 0.20$
- $N = 46$

- $H0: r = 0$
- $H1: r = 0.4$
- $\alpha = 0.05$ ,  $\beta = 0.20$
- $N = 46$
- $\alpha = 0.01$ ,  $\beta = 0.20$
- $N = 68$

- $H0: r = 0$
- $H1: r = 0.4$
- $\alpha = 0.05$ ,  $\beta = 0.20$
- $N = 46$
- $\alpha = 0.01$ ,  $\beta = 0.20$
- $N = 68$
- $\alpha = 0.01$ ,  $\beta = 0.05$
- $N = 98$

#### Тестирование гипотез: сравнение двух коэффициентов корреляции

• Если задана сила анализа, можно определить объем выборки, необходимой для корректного отклонения ошибочной гипотезы **Н0: r1 = r2** при заданном уровне значимости α:

$$
N = 2^{*}[(Z\beta + Z\alpha)/(z1 - z2)]^{2} + 3
$$

• Какой объем выборки позволит с вероятностью 90% обнаружить различия между коэффициентами корреляции 0.84 и 0.78 при тестировании гипотезы **Н0: r1 = r2** на 5% уровне значимости?

- Какой объем выборки позволит с вероятностью 90% обнаружить различия между коэффициентами корреляции 0.84 и 0.78 при тестировании гипотезы **Н0: r1 = r2** на 5% уровне значимости?
- Из Таблицы по величинам r1 и r2 находим z1 =  $1.2221, z2 = 1.0454.$
- Значения Ζα и Ζβ определяем из Таблицы по α = 0.05 *и*  $\beta$  = 0.10:  $\dot{Z}$ α = 1.9600,  $Z\beta$  = 1.2816.
- Рассчитываем N =  $2^*[(1.2816 + 1.9600) / 0.1767]^2 + 3$  $= 676.09.$
- Вывод: сила анализа достигнет 90% при использовании выборки объемом 676 объектов для определения каждого из двух коэффициентов корреляции.

#### Тестирование гипотез: сравнение двух средних значений параметра

- Выполнены условия для использования критерия Стьюдента:
	- Репрезентативные выборки случайным образом взяты из сравниваемых генеральных совокупностей.
	- Сравниваемые выборки независимы.
	- Наблюдения в пределах каждой выборки независимы.
	- Распределения признаков не отличаются от нормального.
	- Дисперсия признаков в сравниваемых генеральных совокупностях одинакова.
### Тестирование гипотез: сравнение двух средних значений параметра

- Выполнены условия для использования критерия Стьюдента.
- Заданы:
	- минимальная величина различий, которую необходимо выявить (D);
	- допустимые вероятности ошибок как первого (α), так и второго (β) рода.

• 
$$
D = |X_{max} - X_{min}| / \sigma
$$

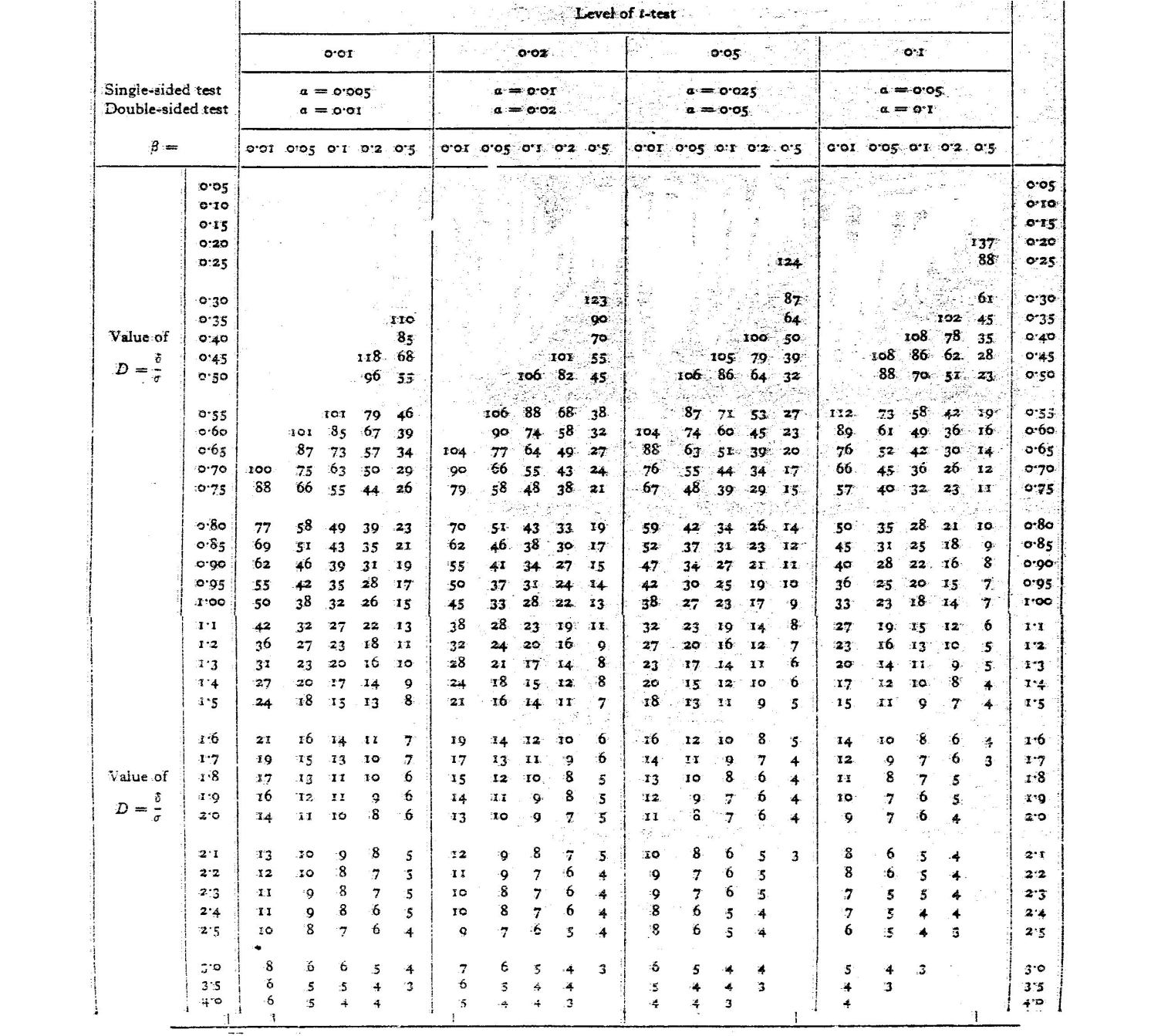

### Тестирование гипотез: сравнение двух средних значений параметра

• Формула для приблизительной оценки:

$$
N = 2*(Z\alpha + Z\beta)^2/D^2
$$

- $Z\alpha = 1.96$  при  $\alpha = 0.05$
- $Z\alpha = 2.58$  при  $\alpha = 0.01$
- $Z\beta = 2.58$  при  $\beta = 0.001$
- $Z\beta = 2.33$  при  $\beta = 0.01$
- $Z\beta = 1.64$  при  $\beta = 0.05$
- $Z\beta = 1.28$  при  $\beta = 0.10$
- $Z\beta = 0.84$  при  $\beta = 0.20$
- $Z\beta = 0.25$  при  $\beta = 0.40$

• Выборки какого объема необходимы для того, чтобы обнаружить различия в длине листа, превышающие 3.0 мм, между двумя популяциями березы? (α = 0.05,  $\beta = 0.20$ ,  $\sigma = 7.4$  MM).

- Выборки какого объема необходимы для того, чтобы обнаружить различия в длине листа, превышающие 3.0 мм, между двумя популяциями березы? (α = 0.05,  $\beta$  = 0.20,  $\sigma$  = 7.4 мм).
- $D = 3.0$  мм / 7.4 мм = 0.41.

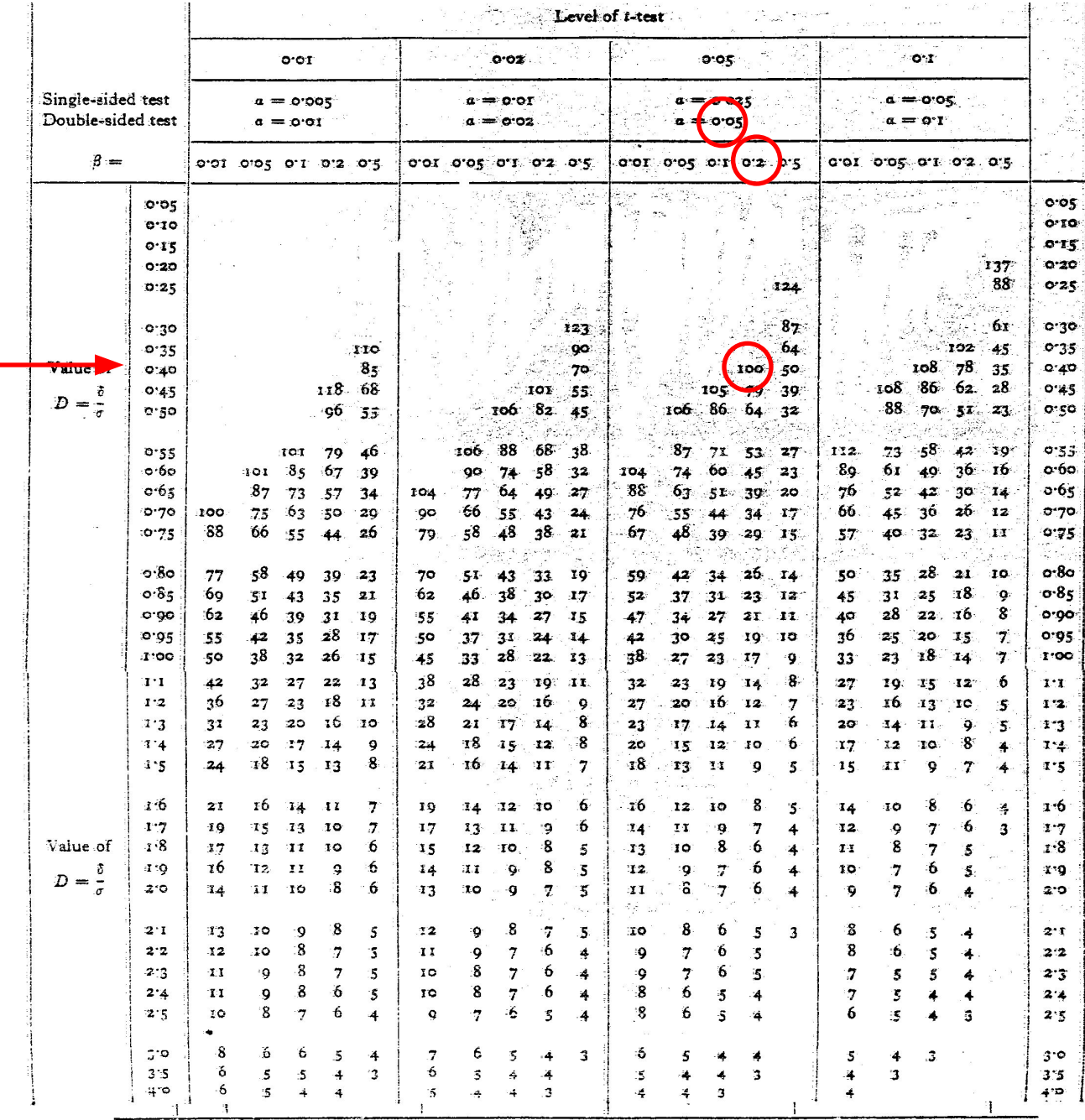

- Выборки какого объема необходимы для того, чтобы обнаружить различия в длине листа, превышающие 3.0 мм, между двумя популяциями березы? (α = 0.05,  $\beta$  = 0.20,  $\sigma$  = 7.4 мм).
- $D = 3.0$  мм / 7.4 мм = 0.41
- Из таблицы определяем объем выборки: нужно измерить листья у 100 берез из каждой популяции.

- Выборки какого объема необходимы для того, чтобы обнаружить различия в длине листа, превышающие 3.0 мм, между двумя популяциями березы? (α = 0.05,  $\beta$  = 0.20,  $\sigma$  = 7.4 мм).
- $D = 3.0$  мм / 7.4 мм = 0.41.
- $N = 2 \cdot (Z\alpha + Z\beta)^2 / D^2$
- $Z\alpha = 1.96$  при  $\alpha = 0.05$
- $Z\beta = 0.84$  при  $\beta = 0.20$
- N = 2  $*(1.96 + 0.84)^2 / 0.41^2 = 93$  дерева.

### Сетевой калькулятор:

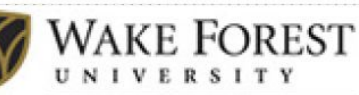

statistical power

**SCHOOL of MEDICINE** 

#### **Available Calculators:**

Correlation One Sample Proportion One Sample Mean **Paired Proportion Paired Means** Two Sample Proportion **Two Sample Means** 

#### **Need Help Choosing Which Calculator To** Use?

Answer these simple study design questions to understand which calculator you should use to determine power.

Loading rules for form.

#### **Calculator: Two Sample Means**

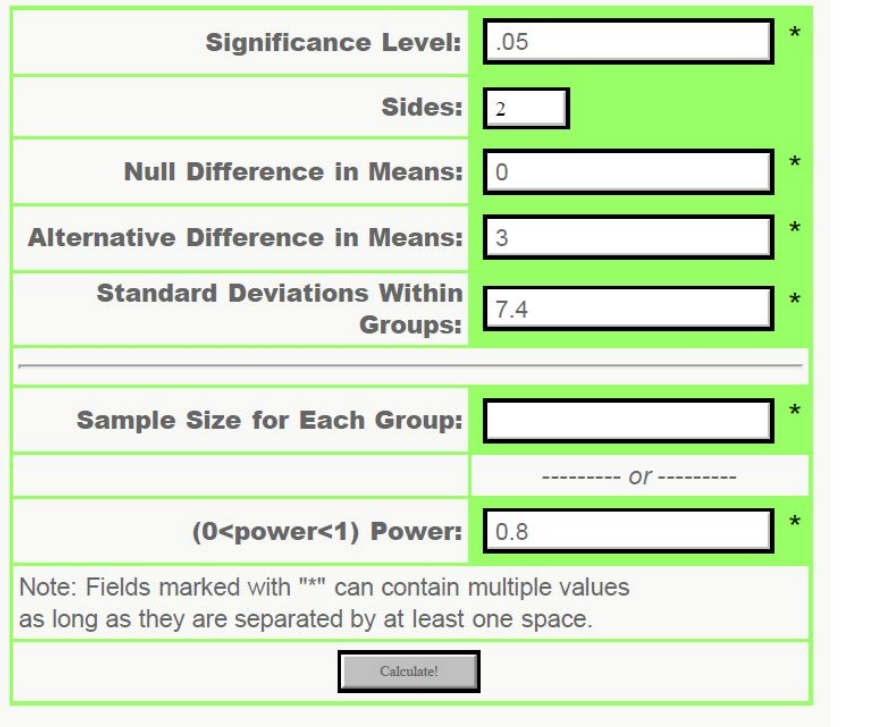

## Сетевой калькулятор:

#### **The POWER Procedure Two-sample t Test for Mean Difference**

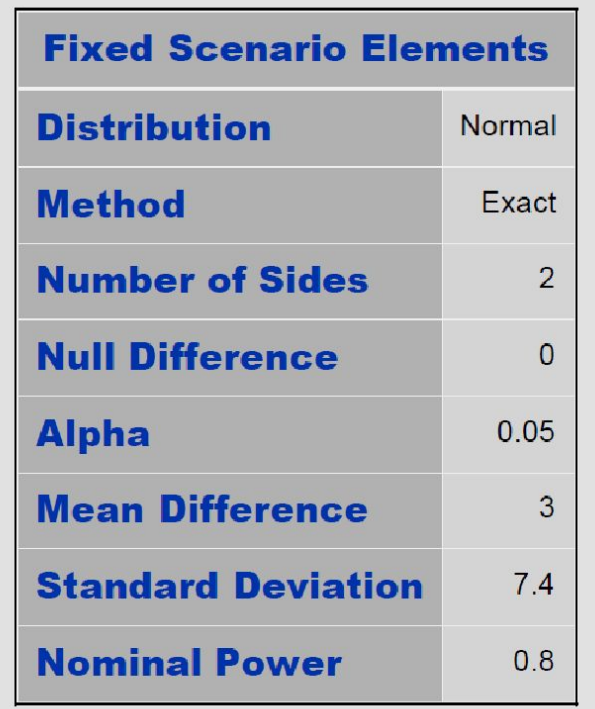

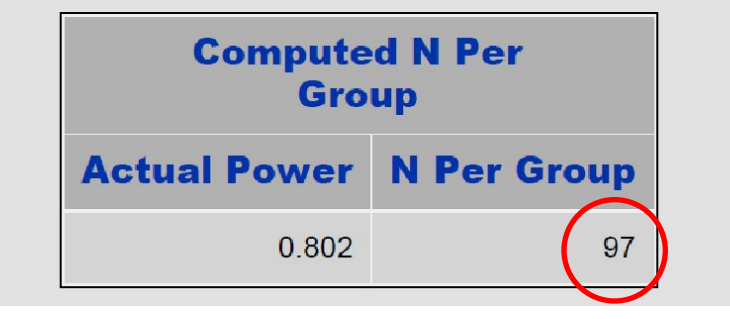

## Одно- и двухсторонние тесты

- Когда нас не интересует, в какую сторону экспериментальное значение отклоняется от контрольного (то есть будет ли оно больше или меньше), применяются *two-tailed* методы проверки гипотезы (первая таблица).
- Когда нас интересуют только случаи превышения контрольного значения (типичный пример – повышение урожайности), можно использовать *one-tailed* методы (вторая таблица).

### Тестирование гипотез: сравнение двух процентных соотношений

- Строки таблицы соответствуют меньшей из двух сравниваемых величин, столбцы – разнице между большей и меньшей величинами.
- Для величин, превышающих 50%, следует использовать обратное значение, то есть значение, полученное вычитанием заданной величины из 100% (заменять 30% на 70%).
- Число повторностей (в каждой из двух выборок), необходимых для сравнения двух процентных соотношений
- *• Two-tailed test***.**
- Три строки соответствуют:  $\Box$  α = 0.05, β = 0.20;  $\Box$  α = 0.05, β = 0.10;  $\Box$  α = 0.01, β = 0.05.

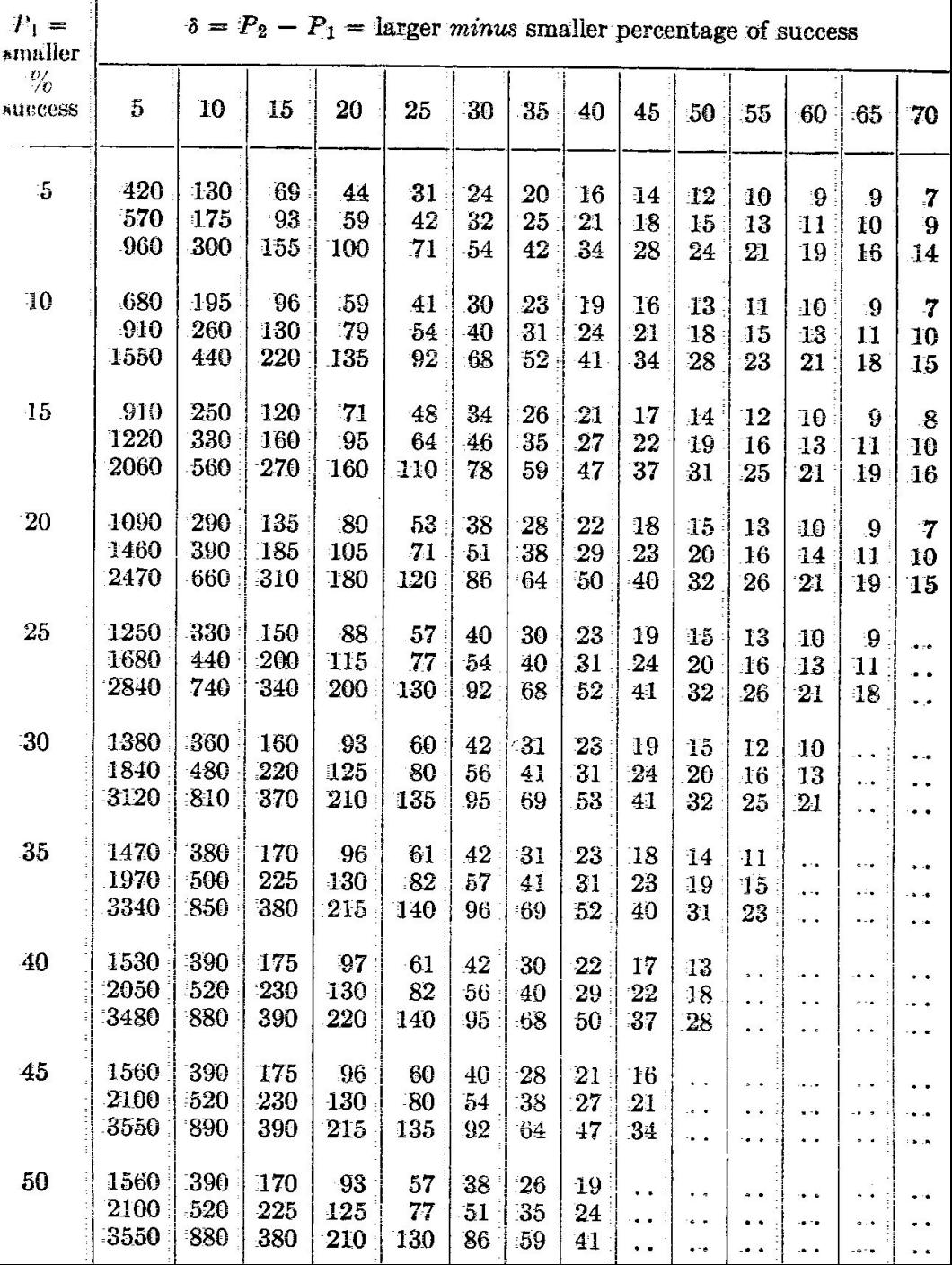

- Число повторностей (в каждой из двух выборок), необходимых для сравнения двух процентных соотношений
- *• One-tailed test***.**
- Три строки соответствуют:  $\Box$  α = 0.05, β = 0.20;  $\Box$  α = 0.05, β = 0.10;  $\Box$  α = 0.01, β = 0.05.

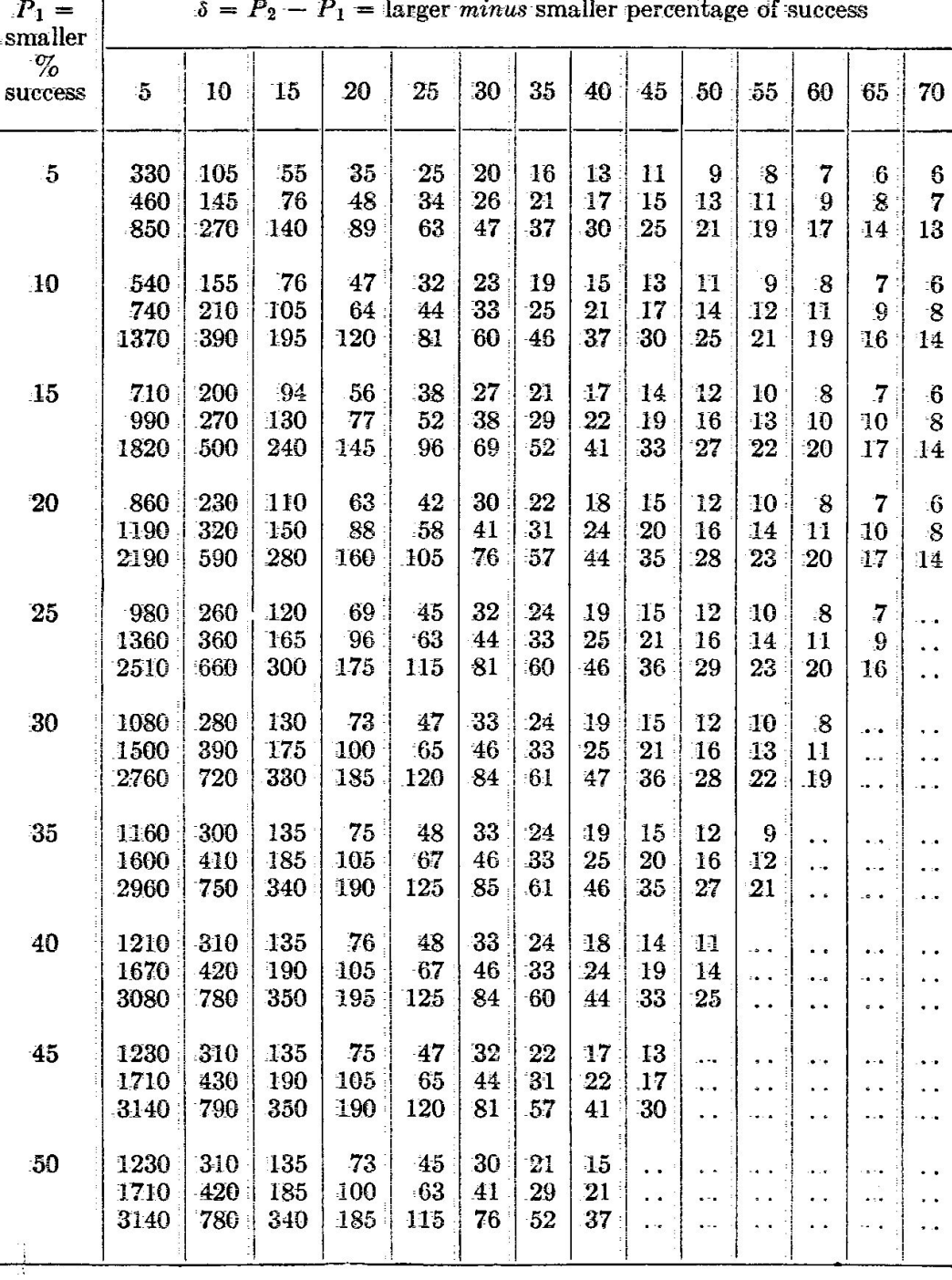

• Применяемое лекарство помогает 30% пациентов. Новое лекарство, которое сравнивается со старым, должно помогать как минимум 40% пациентов для того, чтобы его имело смысл внедрять в клиническую практику.  $\alpha$  = 0.05, 1 –  $\beta$  = 0.80. Сколько пациентов должно участвовать в эксперименте?

- Применяемое лекарство помогает 30% пациентов. Новое лекарство, которое сравнивается со старым, должно помогать как минимум 40% пациентов для того, чтобы его имело смысл внедрять в клиническую практику. α = 0.05, 1 – β = 0.80. Сколько пациентов должно участвовать в эксперименте?
- Меньшая из сравниваемых величин =  $30\%$ , минимальная разница 40% - 30% = 10%.
- Поскольку новое лекарство может оказаться хуже старого, применяем *two-tailed* тест.
- Число повторностей (в каждой из двух выборок), необходимых для сравнения двух процентных соотношений
- *• Two-tailed test***.**
- Три строки соответствуют: **α = 0.05, β = 0.20;**  $\Box$  α = 0.05, β = 0.10;  $\Box$  α = 0.01, β = 0.05.

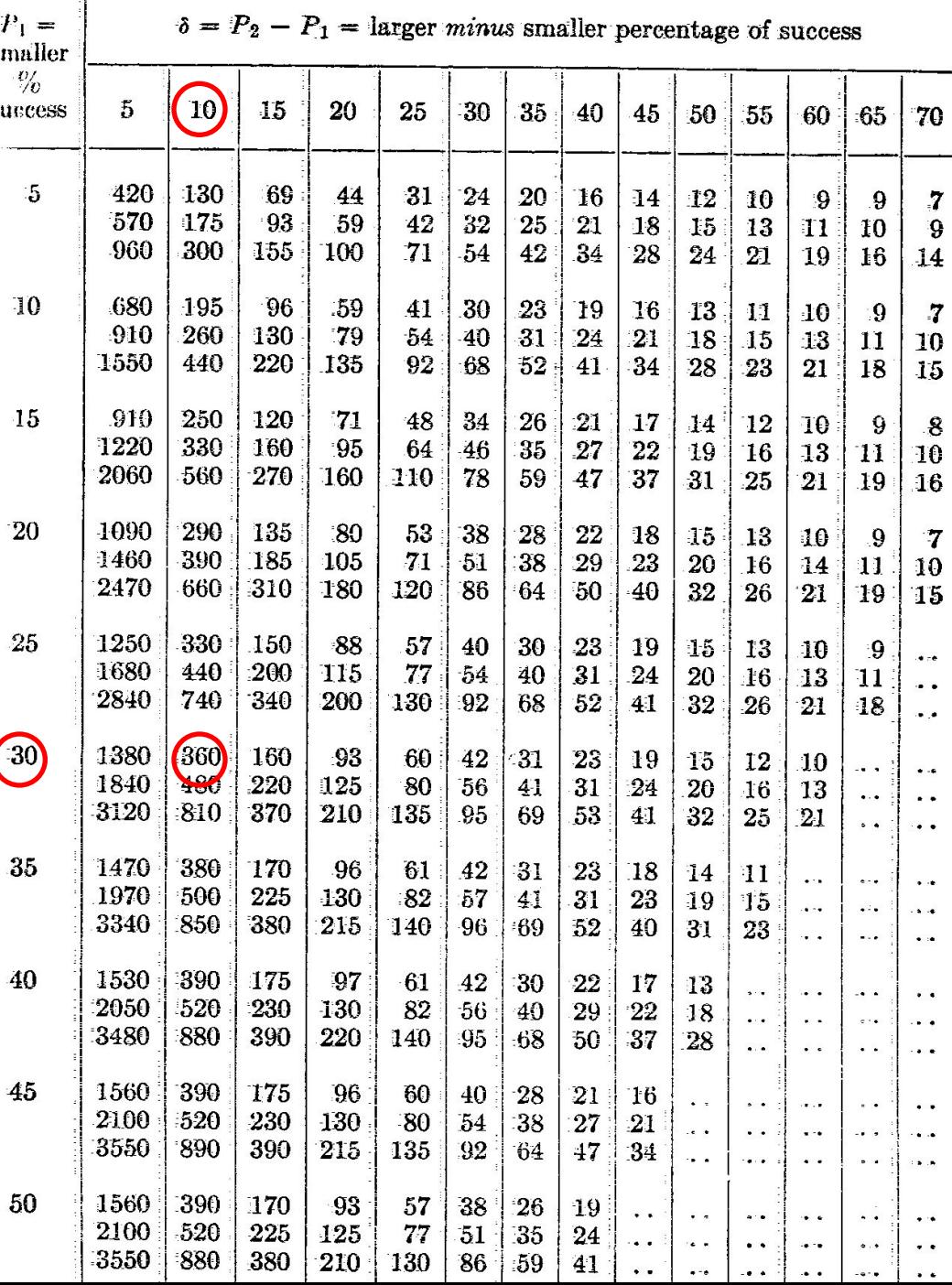

- Применяемое лекарство помогает 30% пациентов. Новое лекарство, которое сравнивается со старым, должно помогать как минимум 40% пациентов для того, чтобы его имело смысл внедрять в клиническую практику.  $\alpha$  = 0.05, 1 –  $\beta$  = 0.80. Сколько пациентов должно участвовать в эксперименте?
- Меньшая из сравниваемых величин =  $30\%$ , минимальная разница 40% - 30% = 10%.
- Поскольку новое лекарство может оказаться хуже старого, применяем *two-tailed* тест.
- Каждая выборка должна включать 360 пациентов, то есть всего в эксперименте должны участвовать 720 пациентов.

## С использованием калькулятора:

#### **WAKE FOREST** statistical power UNIVERSITY **SCHOOL of MEDICINE**

#### **Available Calculators:**

Correlation One Sample Proportion One Sample Mean **Paired Proportion Paired Means** Two Sample Proportion Two Sample Means

#### **Need Help Choosing Which Calculator To** Use?

Answer these simple study design questions to understand which calculator you should use to determine power.

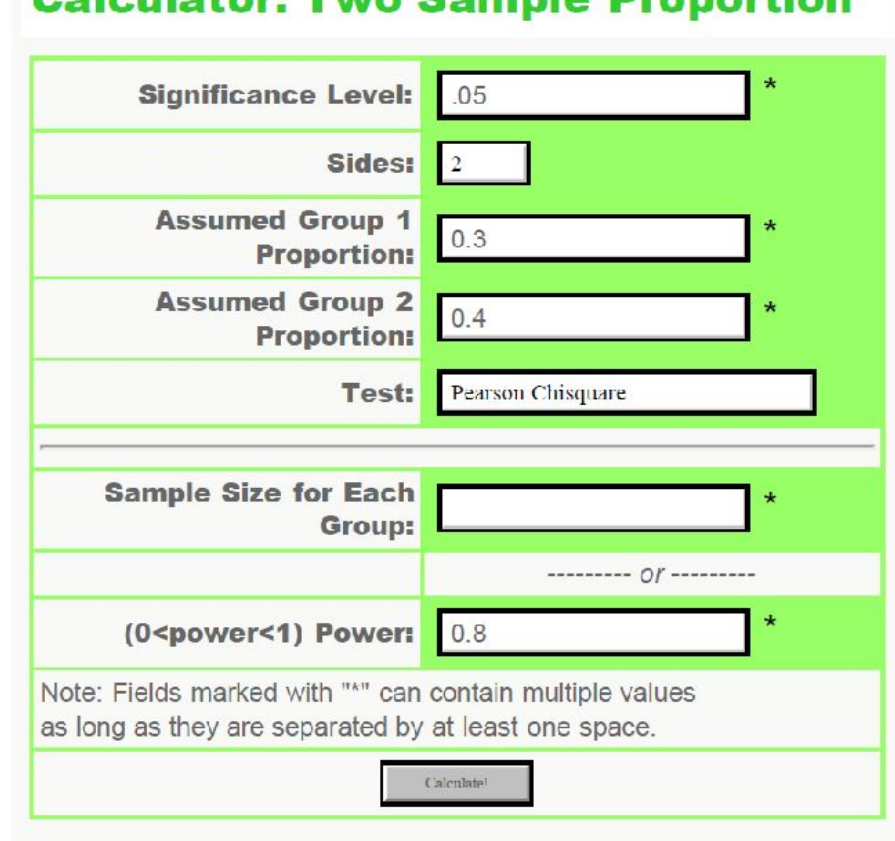

Coloulater: Two Cample Dranartian

### С использованием калькулятора:

#### **The POWER Procedure Pearson Chi-square Test for Two Proportions**

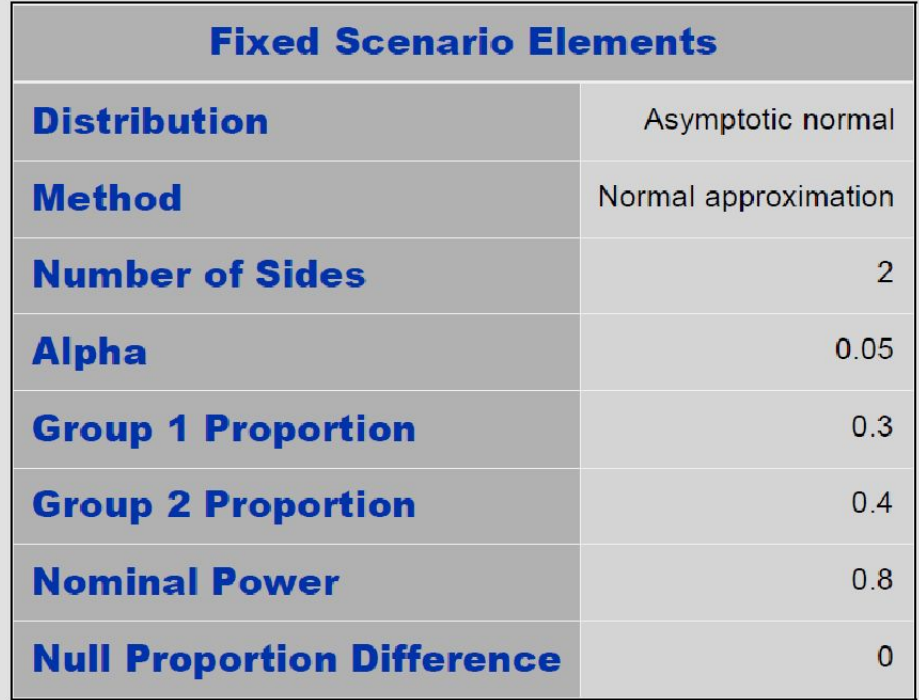

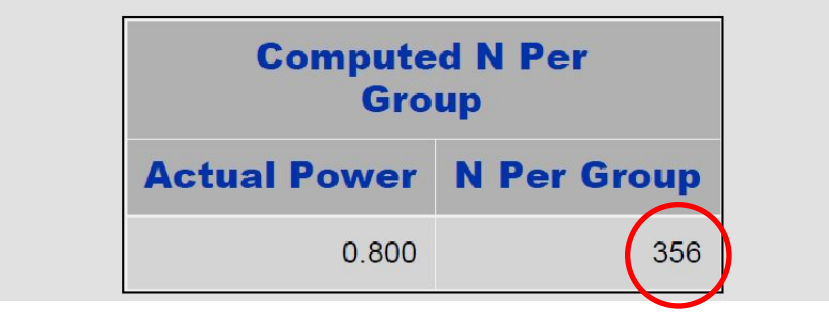

- Как правило, сравниваемые сообщества отличаются не только видовым богатством, но и обилием особей.
- Сравнение видового разнообразия двух и более сообществ предъявляет специальные требования к объему выборок.

- Известно, что плотность популяций мелких млекопитающих уменьшается при приближении к источнику загрязнения.
- Равные усилия по сбору материала (1000 ловушко-суток) привели к следующим результатам: 7 особей 1 вида в «грязном» биотопе и 88 особей 6 видов в «чистом» биотопе.
- Правомерен ли вывод о более низком видовом разнообразии мелких млекопитающих в «грязном» биотопе?

- Известно, что плотность популяций мелких млекопитающих уменьшается при приближении к источнику загрязнения.
- Равные усилия по сбору материала (1000 ловушко-суток) привели к следующим результатам: 7 особей 1 вида в «грязном» биотопе и 88 особей 6 видов в «чистом» биотопе.
- Правомерен ли вывод о более низком видовом разнообразии мелких млекопитающих в «грязном» биотопе?
- Для обоснованного ответа не хватает данных.

### Связь количества видов с объемом выборки

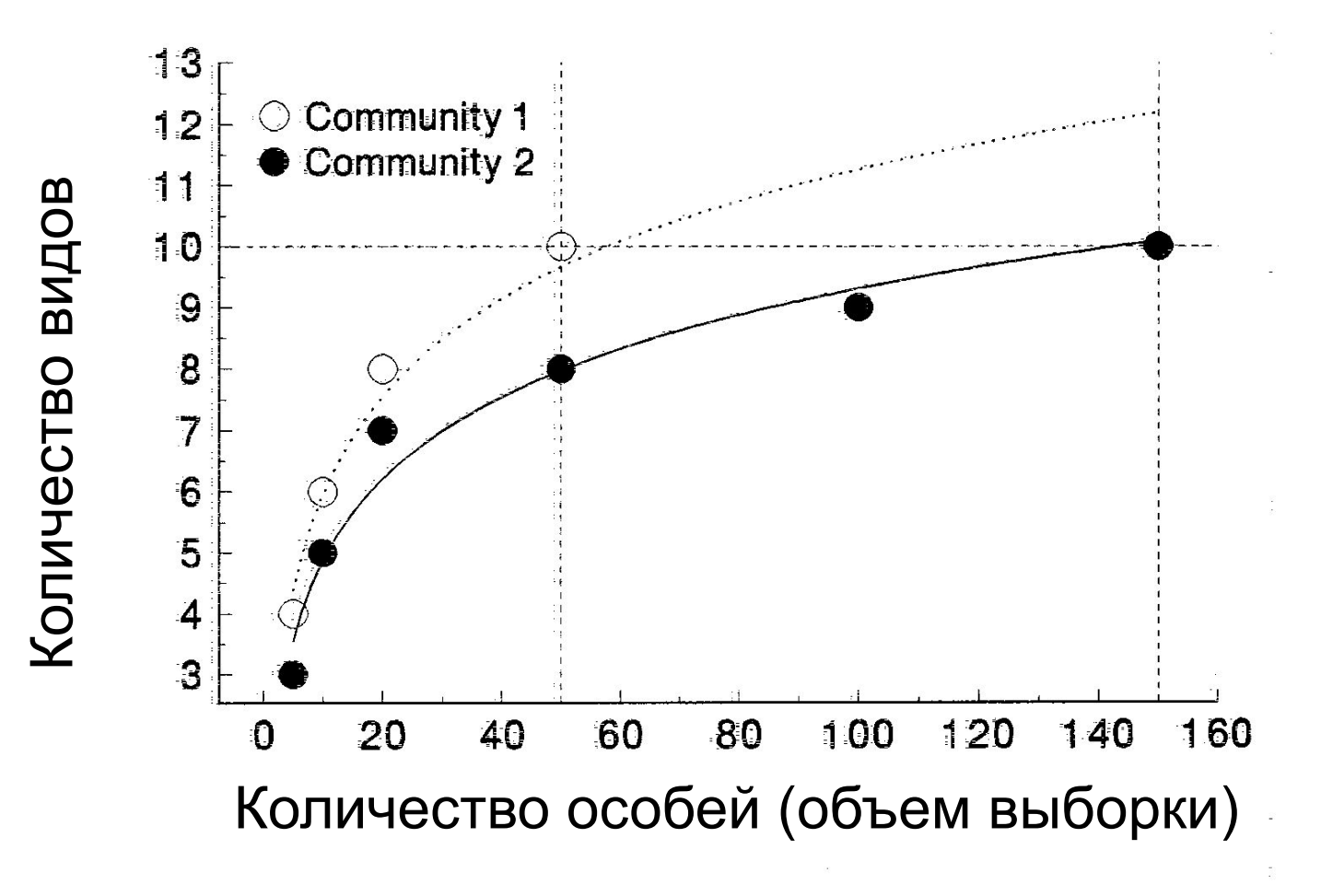

- Сравнение числа видов в выборках разного объема не может использоваться для выводов о видовом разнообразии двух сообществ.
- При существенной разнице в обилии необходимо прилагать бóльшие усилия для сбора материала в сообществе с меньшим обилием.

- Для сравнения оценок видового разнообразия используют метод «разреживания» (rarefaction).
- Метод рассчитывает среднее количество видов (± ошибка) в случайной выборке, состоящей из фиксированного числа особей (меньшего, чем реально собранное).
- Исходные данные количество особей каждого из видов.

- Равные усилия по сбору материала (1000 ловушко-суток) привели к следующим результатам: 7 особей 1 вида в «грязном» биотопе и 88 особей 6 видов (66+10+7+3+1+1) в «чистом» биотопе.
	- **http://biome.sdsu.edu/fastgroup/cal\_tools.htm**
	- **http://www2.biology.ualberta.ca/jbrzusto/rarefact.php#Calculator**
- В случайной выборке из 7 особей будет 2.42 ± 0.31 видов.
- $Cl_{95} = 1.8 ... 3.0 B4 \text{M}$
- Значение 1 вид не попадает в CI<sub>95</sub>; значит, разнообразие действительно уменьшилось.

### Сравнение количества видов в двух фаунах

- Насколько мне известно, методы для определения объема выборок не разработаны.
- Можно предложить следующий алгоритм:
	- Задаем величину эффекта, то есть разницу в количестве видов, которую мы хотим выявить.
	- Из самого богатого фаунистического списка (в котором для каждого вида приведено количество особей) удаляем (случайным образом) заданное количество видов.
	- Строим кривые разрежения для выборок разного объема, включая доверительные интервалы для заданной величины σ.

## Сравнение количества видов в двух фаунах

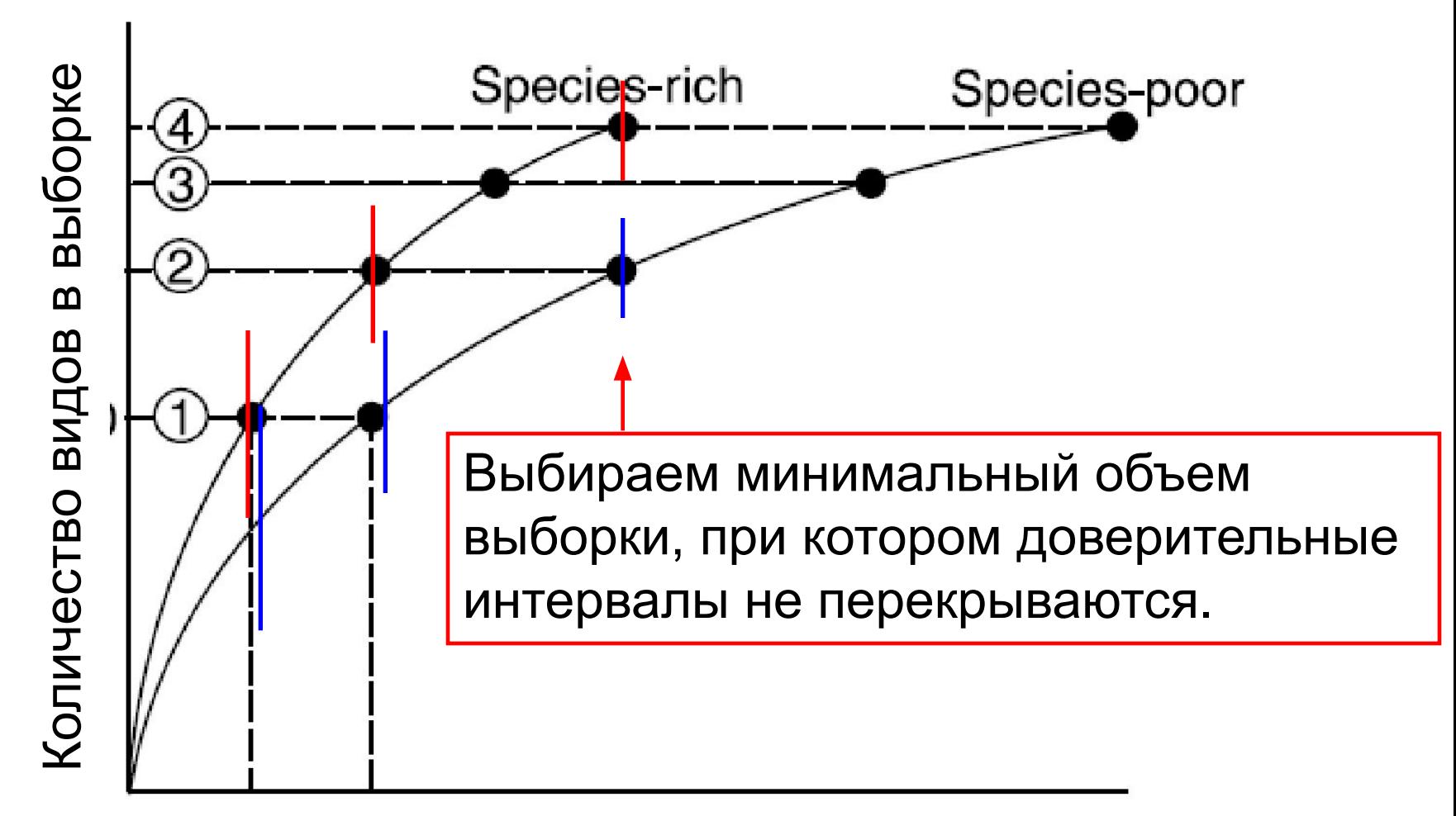

Количество особей в выборке

### Тестирование гипотез: дисперсионный анализ

- Определение объема выборок (n, число повторностей в каждой из сравниваемых k групп) *методом последовательных приближений* возможно, если заданы:
	- k, число сравниваемых групп;
	- D, минимальное *абсолютное* различие между средними значениями, которое мы намереваемся обнаружить
	- среднеквадратичное отклонение σ (изменчивость *внутри* каждой из сравниваемых групп
	- α, уровень значимости;
	- $\Box$  1  $\beta$ , сила анализа.

### Тестирование гипотез: дисперсионный анализ

- Выбирают номограмму (по числу сравниваемых групп);
- Выбирают примерное значение n0;
- Из номограммы (по α и 1-β) определяют коэффициент *Ф*;
- Рассчитывают n1 =  $(2k^* \Phi^{2*} \sigma^2)/D^2$ ;
- При существенном различии между n0 и n1 процедуру повторяют.

- Мы планируем выявить различия в годичном приросте побега 2го порядка сосны обыкновенной при различных уровнях изъятия хвои текущего года.
- Мы сравниваем 5 уровней повреждения и контроль.
- Мы хотим выявить различия, превышающие 10 мм.
- Известно, что  $\sigma$  = 100.
- $\alpha = 0.05, \beta = 0.20$
- Определить минимально необходимое количество особей сосны в каждой группе.

### Выбрали номограмму

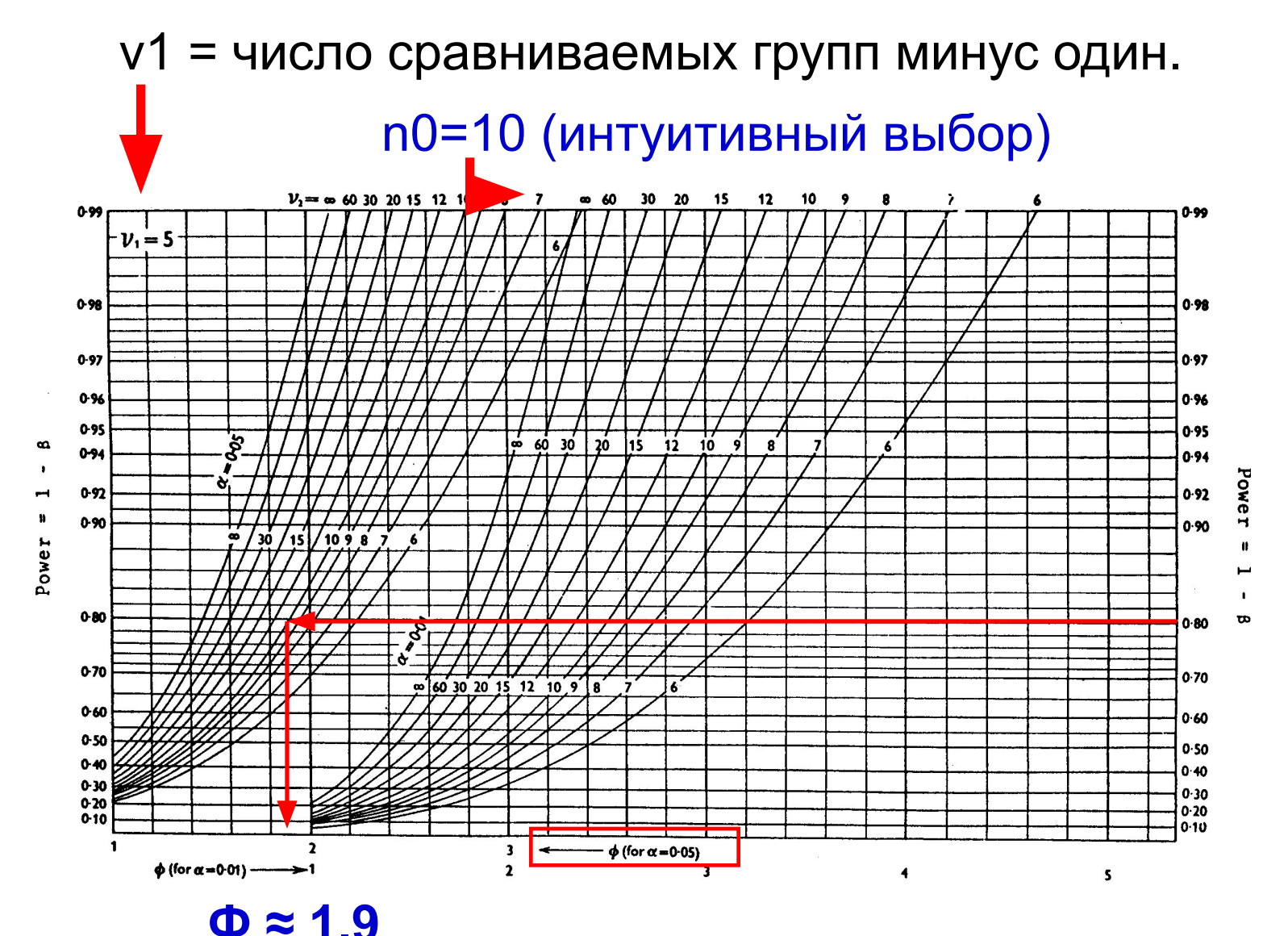

- $n0 = 10$
- $\cdot \Phi = 1.9$
- $N1 = 43$
- 43 >> 10, продолжаем подбор.
	- $n0 = 20$
	- $\bullet$   $\Phi$  = 1.7
	- $N1 = 35$
	- 35 >> 20, продолжаем подбор.
		- $n0 = 30$
		- $•$  Φ = 1.6
		- $N1 = 31$
		- 31 ≈ 30, подбор завершен.

### Это полезно запомнить…

- Для расчета объема выборки при тестировании гипотез необходимо **знать**:
	- Тип распределения, которому подчиняется исследуемая величина;
	- Приближенные оценки характеристик распределения (зависят от типа распределения).
- Для расчета объемов выборок необходимо **задать**:
	- Вероятности ошибок первого и второго рода;
	- Величину эффекта, который предполагается обнаружить.